# **3e & 5e Année**

### **SOUSCRIPTION ET APPORTS**

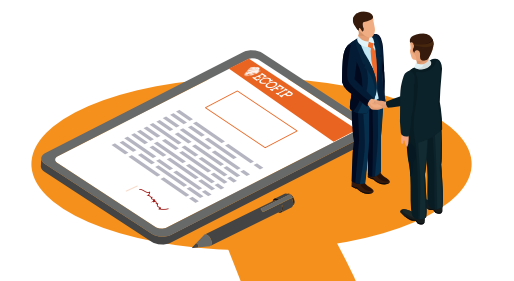

## **APPROBATION DES COMPTES & DÉCLARATION DE REVENUS 2042IOM**

### **VIE DE LA SNC**

# **1ère Année**

#### **Approbation des comptes :**

- vous recevez par mail chaque année une convocation à une assemblée générale ordinaire réunie pour l'approbation des comptes (avec le rapport de la gérance et le texte des résolutions);
- vous pouvez signer électroniquement le pouvoir joint à cette convocation pour vous faire représenter.

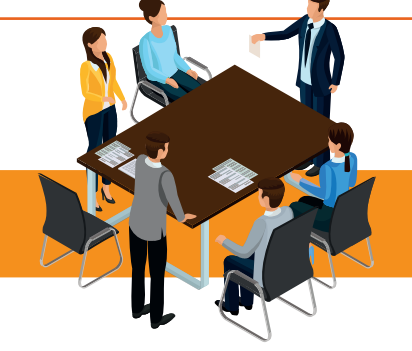

#### **Déclaration des revenus :**

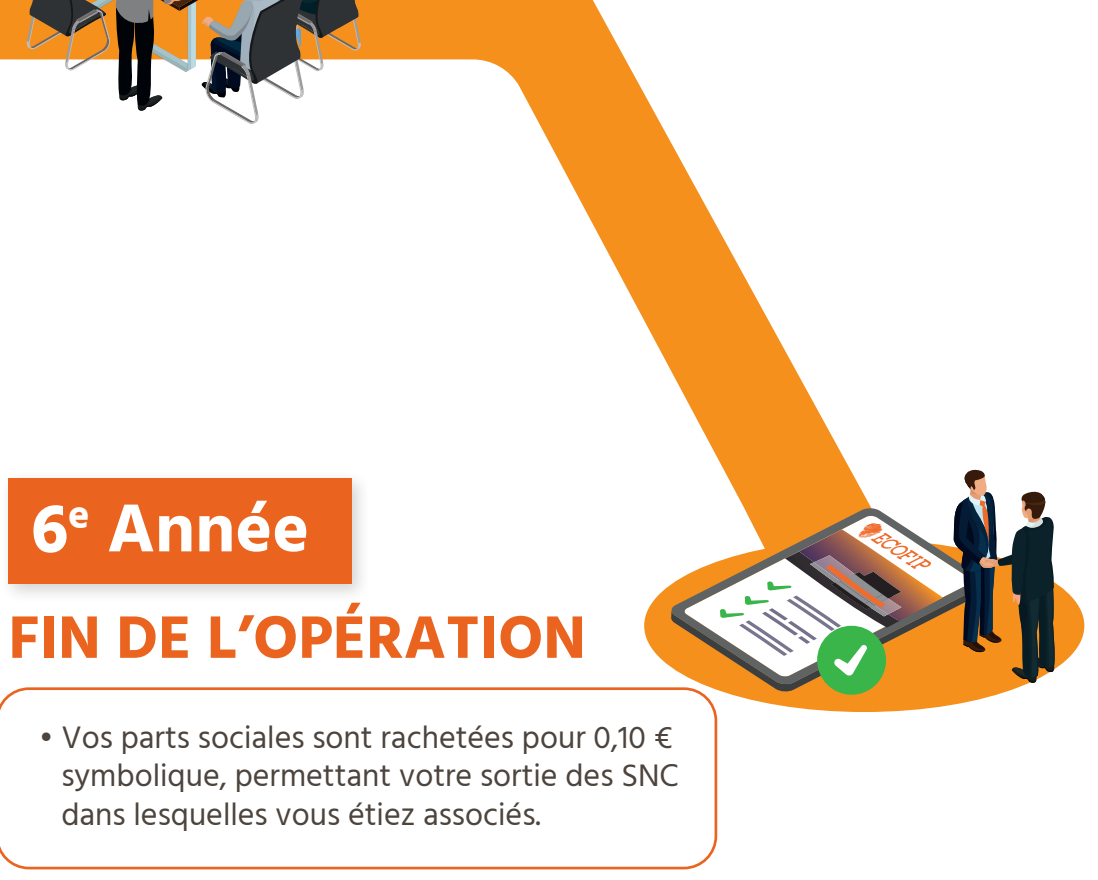

• la DGFIP vous transmet votre avis d'imposition qui fait état des éventuels reports d'excédent de réduction d'impôt (si le montant de la réduction était supérieur à l'impôt dû).

# **DÉROULEMENT DES OPÉRATIONS**

\*N.B. le montant de remboursement tiendra compte du montant d'impôt théorique dû, des éventuels reports, de l'impôt proportionnel déjà versé – en cas de reliquat à verser, des éventuelles autres niches fiscales, de l'impôt dû au titre des revenus exceptionnels et de l'ajustement de l'acompte des 60 % déjà perçu en janvier de la 2ème année.

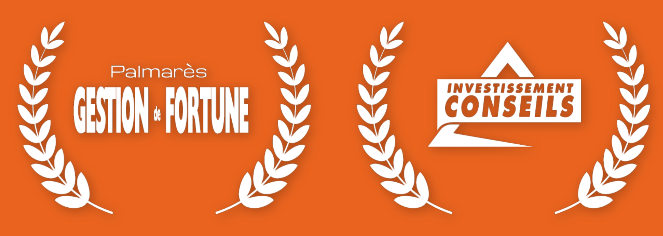

1<sup>er</sup> et 2<sup>e</sup> DU PODIUM DEPUIS LA CRÉATION Catégorie Girardin Industrielle

## **2e Année**

#### **Dossier de souscription :**

- vous réservez un nombre de parts sociales en fonction de votre besoin de réduction d'impôt ;
- vous réglez l'achat de ces parts sociales, les frais de formalités et votre apport en compte courant ;
- vous communiquez les documents et les informations nécessaires à l'enregistrement de votre dossier.

#### **Après souscription définitive :**

- vous recevez par mail l'accusé de réception des fonds ;
- nous enregistrons votre acte de cession de parts
- sociales auprès des services fiscaux.

#### **Année de défiscalisation - 1ère déclaration de revenus :**

**ECOFIP vous adresse par mail vos documents fiscaux :**

- le formulaire 2042 IOM pré-rempli ;
- l'attestation des investissements signée par le gérant ;
- le cas échéant, la (les) décision(s) d'agrément.

**En mai, vous utilisez ces éléments pour compléter votre déclaration de revenus.**

#### **ECOFIP vous adresse par mail vos documents juridiques :**

ignature électronique

- la convocation de la 1ère assemblée générale pour l'approbation des comptes (avec le rapport de la gérance et le texte des résolutions) ;
- vous trouverez les liasses fiscales des SNC pour l'exercice clos au 31 décembre de l'année d'investissement dans votre espace extranet.

**Courant de l'été, les réductions d'impôt Girardin\* vous seront remboursées directement par l'administration fiscale. En septembre, la DGFIP vous envoie votre avis d'imposition définitif intégrant la réduction d'impôt Girardin Industrielle.**

signature électronique

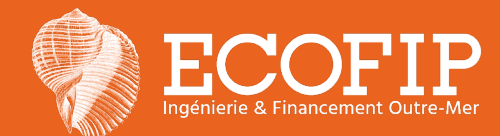